# libbw64 Documentation

Release 0.10.0

Institut für Rundfunktechnik GmbH

## **CONTENTS**

| 1  | Getting Started   | 3  |
|----|-------------------|----|
| 2  | Tutorial          | 5  |
| 3  | Changelog         | 9  |
| 4  | Main functions    | 11 |
| 5  | BW64 file classes | 13 |
| 6  | Chunks            | 17 |
| 7  | Utilities         | 23 |
| 8  | Features          | 25 |
| 9  | Acknowledgement   | 27 |
| In | dex               | 29 |

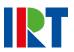

CONTENTS 1

2 CONTENTS

ONE

## **GETTING STARTED**

## 1.1 Requirements and dependencies

- compiler with C++11 support
- CMake build system (version 3.5 or later)

## 1.2 Installation

#### 1.2.1 macOS

On macOS you can also use homebrew to install the library. You just have to add the IRT's NGA homebrew tap and can then use the usual install command.

```
brew tap irt-open-source/homebrew-nga
brew install libbw64
```

### 1.2.2 Manual

Alternatively clone the Git repository and install the library system wide using the CMake build system. See the following instructions for \*nix systems.

```
git clone git@github.com:irt-open-source/libbw64.git cd libbw64 mkdir build && cd build cmake .. make make install
```

## 1.2.3 Copy headers

The libbw64 is a header-only library so installing the library is not by all means necessary. It is also possible to just copy the content of the include directory to your project and make sure, that the bw64 folder is in your PATH, that the header files can be found by the compiler.

## 1.3 CMake

As the library uses CMake as a build system it is really easy to set up and use if your project does too. Assuming you have installed the library, the following code shows a complete CMake example to compile a program which uses the libbw64.

```
cmake_minimum_required(VERSION 3.8)
project(libbw64_example VERSION 1.0.0 LANGUAGES CXX)

find_package(bw64 REQUIRED)

add_executable(example example.cpp)
target_link_libraries(example PRIVATE bw64)
```

If you prefer not to install the library on your system you can also use the library as a subproject. You can just add the library as a CMake subproject. Just add the folder containing the repository to your project and you can use the bw64 target.

```
cmake_minimum_required(VERSION 3.5)
project(libbw64_example VERSION 1.0.0 LANGUAGES CXX)
add_subdirectory(submodules/libbw64)
add_executable(example example.cpp)
target_link_libraries(example PRIVATE bw64)
```

Note: If libbw64 is used as a CMake subproject the default values of the options

- BW64\_UNIT\_TESTS
- BW64\_EXAMPLES
- BW64\_PACKAGE\_AND\_INSTALL

are automatically set to FALSE.

## **TUTORIAL**

In this tutorial we will create a simple application which adjusts the level of all channels in a BW64 file and writes the output to a new file. We assume that the include path of the library is added to the PATH.

## 2.1 Basic structure

Let us start with the basic structure of our programme.

```
#include <iostream>
#include <bw64/bw64.hpp>

const unsigned int BLOCK_SIZE = 4096;

int main(int argc, char const* argv[]) {
   if (argc != 2) {
      std::cout << "usage: " << argv[0] << " [INFILE]" << std::endl;
      exit(1);
   }
   auto inFile = bw64::readFile(argv[1]);
   std::vector<float> buffer(BLOCK_SIZE * inFile->channels());
   while (!inFile->eof()) {
      auto readFrames = inFile->read(&buffer[0], BLOCK_SIZE);
      // TODO: process samples
   }
   return 0;
}
```

We include the header and open the file we want to read using the bw64::readFile() function and add a while loop in which we read the samples in a block buffer. The bw64::Bw64Reader::read() expects a float array and the number of frames, the function should try to read. One frame contains one sample for each channel. So if the bw64::Bw64Reader::read() function should try to read N frames, the buffer must be at least N \* CHANNELS big. The samples are written into the buffer in a channel interleaved order, as illustrated in the following table.

| Index   | 0 | 1 | 2 | 3 | 4 | 5 | 6 | 7 | 8 | 9 | 10 |
|---------|---|---|---|---|---|---|---|---|---|---|----|
| Channel | 0 | 1 | 0 | 1 | 0 | 1 | 0 | 1 | 0 | 1 | 0  |
| Sample  | 0 | 0 | 1 | 1 | 2 | 2 | 3 | 3 | 4 | 4 | 5  |

Note that we don't need to close our file at the end of the programme. This will be done automatically when inFile is destroyed at the end of the programme.

## 2.2 Write files

As a next step we also prepare our output file to write the samples.

```
#include <iostream>
#include <bw64/bw64.hpp>
const unsigned int BLOCK_SIZE = 4096;
int main(int argc, char const* argv[]) {
  if (argc != 3) {
    std::cout << "usage: " << argv[0] << " [INFILE] [OUTFILE]" << std::endl;</pre>
    exit(1);
  auto inFile = bw64::readFile(argv[1]);
  auto outFile =
      bw64::writeFile(argv[2], inFile->channels(), inFile->sampleRate(),
                      inFile->bitDepth(), inFile->chnaChunk(), inFile->axmlChunk());
  std::vector<float> buffer(BLOCK_SIZE * inFile->channels());
  while (!inFile->eof()) {
   auto readFrames = inFile->read(&buffer[0], BLOCK_SIZE);
    // TODO: process samples
   outFile->write(&buffer[0], readFrames);
  return 0;
```

We use the information from the input file we opened to initialize our output file. We also need to add the chna and axml chunks from the input file to the output file during initialization. We can directly use the buffer we passed to the bw64::Bw64Reader::read() in the bw64::Bw64Writer::write() function to write the unmodified samples. So also the bw64::Bw64Writer::write() expects the order of the samples to be interleaved as described above.

## 2.3 Add signal processing

6

To make our example complete, let us add some basic signal processing and adjust the gain of all channels.

(continues on next page)

(continued from previous page)

8 Chapter 2. Tutorial

## **THREE**

## **CHANGELOG**

## 3.1 Unreleased

This version fixes a number of buffer overruns, integer overflows, and uses of uninitialised data which may be triggered by reading malformed files; all users are advised to upgrade.

### 3.1.1 Added

- library can now easier be used as a CMake subproject
- new CMake option BW64\_PACKAGE\_AND\_INSTALL

## 3.1.2 Changed

- Renamed CMake library target name from libbw64 to bw64
- Renamed CMake option UNIT\_TESTS to BW64\_UNIT\_TESTS
- Renamed CMake option EXAMPLES to BW64\_EXAMPLES
- $\bullet \ \, \text{FormatInfoChunk::} formatTag \ now \ matches \ the \ formatTag \ in \ the \ file, \ rather \ than \ always \ returning \ 1 \\$
- fmt parsing is stricter the chunk size must match the use of cbSize, and the presence if extra data is checked against the formatTag

#### 3.1.3 Fixed

- Fix sample rate parameter type in writeFile() and BW64Writer ctor to support 96k samplerates
- · fmt extra data is now written correctly

## 3.2 0.10.0 - (January 18, 2019)

### 3.2.1 Added

· Additional unit tests

## 3.2.2 Changed

## **3.2.3 Fixed**

- Fix Bw64Reader::seek() and Bw64Reader::tell() implementation
- RIFF chunk size calculation

## 3.3 0.9.0 - (July 23, 2018)

Initial release

## **FOUR**

### MAIN FUNCTIONS

bw64::Bw64Reader and bw64::Bw64Writer classes usually should not be created manually. Instead the two builder functions to either read or write a file should be used.

```
std::unique_ptr<Bw64Reader> bw64::readFile(const std::string & filename)
Open a BW64 file for reading.
```

Convenience function to open a BW64 file for reading.

#### **Parameters**

• filename: path of the file to read

**Return** unique\_ptr to a *Bw64Reader* instance that is ready to read samples.

```
std::unique_ptr<Bw64Writer> bw64::writeFile(const std::string &filename, uint16_t channels = 1u, uint32_t sampleRate = 48000u, uint16_t bitDepth = 24u, std::shared_ptr<ChnaChunk> chnaChunk = nullptr, std::shared_ptr<AxmlChunk> axmlChunk = nullptr)
```

Open a BW64 file for writing.

Convenience function to open a new BW64 file for writing, adding axml and chna chunks.

If passed to this function, the axml and china chunks will be added to the BW64 file *before* the actual data chunk, which is the recommended practice if all components are already known before writing a file.

**Return** unique\_ptr to a *Bw64Writer* instance that is ready to write samples.

#### **Parameters**

- filename: path of the file to write
- channels: the channel count of the new file
- sampleRate: the samplerate of the new file
- bitDepth: target bitdepth of the new file
- chnaChunk: Channel allocation chunk to include, if any
- axmlChunk: AXML chunk to include, if any

## **BW64 FILE CLASSES**

#### class Bw64Reader

Representation of a BW64 file.

Normally, you will create an instance of this class using bw64::readFile().

This is a RAII class, meaning that the file will be openend and initialized (parse header, format etc.) on construction, and closed on destruction.

#### **Public Functions**

#### Bw64Reader (const char \*filename)

Open a new BW64 file for reading.

Opens a new BW64 file for reading, parses the whole file to read the format and identify all chunks in it.

**Note** For convenience, you might consider using the readFile helper function.

#### ~Bw64Reader()

Bw64Reader destructor.

The destructor will automatically close the file opened in the constructor.

```
uint32_t fileFormat() const
```

Get file format (RIFF, BW64 or RF64)

#### uint32\_t fileSize() const

Get file size.

### uint16\_t formatTag() const

Get format tag.

#### uint16\_t channels() const

Get number of channels.

#### uint32\_t sampleRate() const

Get sample rate.

### uint16\_t bitDepth() const

Get bit depth.

#### uint64 t numberOfFrames() const

Get number of frames.

```
uint16_t blockAlignment() const
    Get block alignment.
std::shared ptr</a>
DataSize64Chunk> ds64Chunk() const
    Get 'ds64' chunk.
    Return std::shared_ptr to DataSize64Chunk if present and otherwise a nullptr.
std::shared_ptr<FormatInfoChunk> formatChunk() const
    Get 'fmt ' chunk.
    Return std::shared_ptr to FormatInfoChunk if present and otherwise a nullptr.
std::shared_ptr
    Get 'data' chunk.
    Warning This method usually should not be called, as the acces to the DataChunk is handled seperately
         by the Bw64Reader class.
    Return std::shared_ptr to DataChunk if present and otherwise a nullptr.
std::shared_ptr<ChnaChunk> chnaChunk() const
    Get 'chna' chunk.
    Return std::shared_ptr to ChnaChunk if present and otherwise a nullptr.
std::shared_ptr<AxmlChunk> axmlChunk() const
    Get 'axml' chunk.
    Return std::shared_ptr to AxmlChunk if present and otherwise a nullptr.
std::vector<ChunkHeader> chunks() const
    Get list of all chunks which are present in the file.
bool hasChunk (uint32 t id) const
    Check if a chunk with the given id is present.
void seek (int32_t offset, std::ios_base::seekdir way = std::ios::beg)
    Seek a frame position in the DataChunk.
template<typename T, typename std::enable if< std::is floating point< T >::value, int
    Read frames from dataChunk.
    Return number of frames read
    Parameters
          • [out] outBuffer: Buffer to write the samples to
          • [in] frames: Number of frames to read
uint64 t tell()
    Tell the current frame position of the dataChunk.
```

Return current frame position of the dataChunk

#### bool eof()

Check if end of data is reached.

**Return** true if end of data is reached and otherwise false

#### class Bw64Writer

BW64 Writer class.

Normally, you will create an instance of this class using bw64::writeFile().

This is a RAII class, meaning that the file will be opened and initialized (required headers etc.) on construction, and closed and finalized (writing chunk sizes etc.) on destruction.

#### **Public Functions**

**Bw64Writer** (const char \*filename, uint16\_t channels, uint32\_t sampleRate, uint16\_t bitDepth, std::vector<std::shared\_ptr<*Chunk*>> additionalChunks)

Open a new BW64 file for writing.

Opens a new BW64 file for writing, initializes everything up to the data chunk. Afterwards, you may write interleaved audio samples to this file.

If you need any chunks to appear *before* the data chunk, include them in the additionalChunks. They will be written directly after opening the file.

Warning If the file already exists it will be overwritten.

**Note** For convenience, you might consider using the writeFile helper function.

#### ~Bw64Writer()

Finalize file.

This destructor will write all yet-to-be-written chunks to the file and will also finalize all required information, i.e. the final chunk sizes etc.

#### uint16\_t formatTag() const

Get format tag.

#### uint16\_t channels() const

Get number of channels.

### uint32\_t sampleRate() const

Get sample rate.

#### uint16\_t bitDepth() const

Get bit depth.

### uint64\_t framesWritten() const

Get number of frames.

#### bool isBw64File()

Check if file is bigger than 4GB and therefore a BW64 file.

#### void useRf64Id (bool state)

Use RF64 ID for outer chunk (when >4GB) rather than BW64.

### $uint32\_t$ chunkSizeForHeader ( $uint32\_t$ id)

Get the chunk size for header.

uint64\_t riffChunkSize()

```
Calculate riff chunk size.

void writeRiffHeader()
Write RIFF header.

void finalizeRiffChunk()
Update RIFF header.

template<typename ChunkType>
void writeChunk(std::shared_ptr<ChunkType> chunk)
Write chunk template.

template<typename ChunkType>
void overwriteChunk(uint32_t id, std::shared_ptr<ChunkType> chunk)
Overwrite chunk template.

template<typename T, typename std::enable_if< std::is_floating_point< T >::value, int
Write frames to dataChunk.
```

**Return** number of frames written

#### **Parameters**

- [out] inBuffer: Buffer to read samples from
- [in] frames: Number of frames to write

## SIX

## **CHUNKS**

#### class Chunk

RIFF chunk base class.

Subclassed by bw64::AxmlChunk, bw64::ChnaChunk, bw64::DataChunk, bw64::DataSize64Chunk, bw64::FormatInfoChunk, bw64::JunkChunk, bw64::UnknownChunk

#### **Public Functions**

```
virtual uint32_t id() const = 0
    Get FourCC id.

virtual uint64_t size() const = 0
    Get the size of the chunk.

virtual void write (std::ostream &stream) const = 0
    Write the chunk to a stream.

class FormatInfoChunk: public bw64::Chunk
    Class representation of a FormatInfoChunk.
```

#### **Public Functions**

**FormatInfoChunk** (uint16\_t channels, uint32\_t sampleRate, uint32\_t bitDepth, std::shared\_ptr<*ExtraData*> extraData = nullptr, uint16\_t formatTag = 1) Simple FormatInfoChunk constructor.

#### **Parameters**

- channels: number of channels
- sampleRate: sample rate of the audio data
- bitDepth: bit depth used in file
- extraData: custom *ExtraData* (optional, nullptr if not custom)
- format Tag: format tag, defaults to PCM

```
uint32_t id() const
Get FourCC id.
uint64_t size() const
Get the size of the chunk.
```

```
uint16_t formatTag() const
          FormatTag getter.
     uint16 t channelCount() const
          ChannelCount getter.
     uint32 t sampleRate() const
          SampleRate getter.
     uint32_t bytesPerSecond() const
          BytesPerSecond getter.
     uint16_t blockAlignment() const
          BlockAlignment getter.
     uint16_t bitsPerSample() const
          BitsPerSample getter.
     const std::shared_ptr<ExtraData> extraData() const
          ExtraData getter.
     void write (std::ostream &stream) const
          Write the chunk to a stream.
class ExtraData
     Class representation of the ExtraData of a FormatInfoChunk.
     Public Functions
     ExtraData (uint16_t validBitsPerSample, uint32_t dwChannelMask, uint16_t subFormat, std::string
                  subFormatString)
          ExtraData constructor.
     uint16_t validBitsPerSample() const
          ValidBitsPerSample getter.
     uint32 t dwChannelMask() const
          DwChannelMask getter.
     uint16_t subFormat() const
          SubFormat getter.
     std::string subFormatString() const
          SubFormatString getter.
class DataChunk: public bw64::Chunk
     Class representation of a DataChunk.
     Public Functions
     uint32 tid() const
          Get FourCC id.
     uint64_t size() const
          Get the size of the chunk.
```

18 Chapter 6. Chunks

void write (std::ostream&) const

Not to be used write chunk to stream.

**Warning** As the data chunk is usually not written in one piece the override for this function is not used. Using this method will throw an exception.

#### class JunkChunk: public bw64::Chunk

Class representation of a DataChunk.

#### **Public Functions**

uint32\_t id() const

Get FourCC id.

uint64 t size() const

Get the size of the chunk.

void write (std::ostream &stream) const

Write the chunk to a stream.

class AxmlChunk : public bw64::Chunk

Class representation of an AxmlChunk.

#### **Public Functions**

uint32\_t id() const

Get FourCC id.

uint64 t size() const

Get the size of the chunk.

void write (std::ostream &stream) const

Write the chunk to a stream.

#### class AudioId

Class representation of an AudioId field.

 ${\tt class} \ {\tt ChnaChunk}: {\tt public} \ bw 64{::} \textit{Chunk}$ 

Class representation of an ChnaChunk.

#### **Public Functions**

uint32\_t id() const

Get FourCC id.

uint64\_t size() const

Get the size of the chunk.

uint16\_t numTracks() const

NumTracks getter.

uint16\_t numUids() const

NumUids getter.

```
std::vector<AudioId> audioIds() const
          AudioIds getter.
     void addAudioId (AudioId id)
          Add AudioId to AudioId table.
     void write (std::ostream &stream) const
          Write the chunk to a stream.
class DataSize64Chunk : public bw64::Chunk
     Class representation of a DataSize64 chunk.
     Public Functions
     DataSize64Chunk (uint64_t bw64Size = 0, uint64_t dataSize = 0, std::map<uint32_t, uint64_t> table
                           = std::map<uint32_t, uint64_t>())
          DataSize64Chunk constructor.
     uint32 tid() const
          Get FourCC id.
     uint64_t size() const
          Get the size of the chunk.
     uint64_t bw64Size() const
          Bw64Size getter.
     uint64_t dataSize() const
          DataSize getter.
     uint64_t dummySize() const
          DummySize getter.
     uint32_t tableLength() const
          TableLength getter.
     void bw64Size (uint64 t size)
          Bw64Size setter.
     void dataSize (uint64_t size)
          DataSize setter.
     void dummySize (uint64_t size)
          DummySize setter.
     const std::map<uint32_t, uint64_t> &table() const
          Get table.
     bool hasChunkSize (uint32 t id) const
          Has chunkSize for id.
     uint64 t getChunkSize (uint32 t id) const
          Get chunkSize for id.
     void setChunkSize (uint32 t id, uint64 t size)
          Set or add a ChunkSize.
```

20 Chapter 6. Chunks

#### void removeChunkSize (uint32\_t id)

Remove a ChunkSize from table.

#### void clearChunkSizeTable()

Clear ChunkSize table.

#### void write (std::ostream &stream) const

Write the chunk to a stream.

### class UnknownChunk : public bw64::Chunk

Class representation of a custom chunk.

This class can be used to copy unknown chunks from an input file to an output file.

#### **Public Functions**

uint32\_t id() const

Get FourCC id.

### uint64\_t size() const

Get the size of the chunk.

#### void write (std::ostream &stream) const

Write the chunk to a stream.

22 Chapter 6. Chunks

**SEVEN** 

## **UTILITIES**

The libbw64 library is a lightweight C++ header only library to read and write BW64 files. BW64 is standardised as Recommendation ITU-R BS.2088 and the successor of RF64. So it already contains necessary extensions to support files which are bigger than 4 GB. Apart from that an BW64 file is able to contain the ADM metadata and link it with the audio tracks in the file. To do that a BW64 specifies two new RIFF chunks – the axml chunk and the chna chunk. To parse, create, modify and write the ADM metadata in the axml chunk you may use the libadm library.

24 Chapter 7. Utilities

## **EIGHT**

## **FEATURES**

- no dependencies
- support file sizes bigger than 4 GB (ds64 chunk)
- read and write axml and chna chunks
- 16, 24, and 32 bit integer file formats

26 Chapter 8. Features

| СНАРТЕ | :R |
|--------|----|
| NIN    | Ε  |

## **ACKNOWLEDGEMENT**

This project has received funding from the European Union's Horizon 2020 research and innovation programme under grant agreement No 687645.

## **INDEX**

| В                                                     | bw64::Bw64Reader::tell(C++ function), 14                 |  |  |  |  |  |
|-------------------------------------------------------|----------------------------------------------------------|--|--|--|--|--|
| bw64::AudioId( $C++$ class), 19                       | bw64::Bw64Writer ( $C++$ class), 15                      |  |  |  |  |  |
| bw64::AxmlChunk ( $C++$ class), 19                    | bw64::Bw64Writer::~Bw64Writer (C++ func-                 |  |  |  |  |  |
| bw64::AxmlChunk::id(C++function), 19                  | tion), 15                                                |  |  |  |  |  |
| bw64::AxmlChunk::size(C++function), 19                | bw64::Bw64Writer::bitDepth ( $C++$ function),            |  |  |  |  |  |
| bw64::AxmlChunk::write(C++ function), 19              | 15                                                       |  |  |  |  |  |
| bw64::Bw64Reader (C++ class), 13                      | bw64::Bw64Writer::Bw64Writer ( $C++$ func-               |  |  |  |  |  |
| bw64::Bw64Reader::~Bw64Reader (C++ func-              | tion), 15                                                |  |  |  |  |  |
| tion), 13                                             | bw64::Bw64Writer::channels ( $C++$ function),            |  |  |  |  |  |
| bw64::Bw64Reader::axmlChunk ( $C++$ function),        | 15                                                       |  |  |  |  |  |
| 14                                                    | bw64::Bw64Writer::chunkSizeForHeader                     |  |  |  |  |  |
| bw64::Bw64Reader::bitDepth ( $C++$ function),         | (C++function), 15                                        |  |  |  |  |  |
| 13                                                    | bw64::Bw64Writer::finalizeRiffChunk                      |  |  |  |  |  |
| bw64::Bw64Reader::blockAlignment ( $C++$              | (C++function), 16                                        |  |  |  |  |  |
| function), 13                                         | <pre>bw64::Bw64Writer::formatTag(C++ function),</pre>    |  |  |  |  |  |
| bw64::Bw64Reader::Bw64Reader (C++ func-               | 15                                                       |  |  |  |  |  |
| <i>tion</i> ), 13                                     | bw64::Bw64Writer::framesWritten ( $C++$                  |  |  |  |  |  |
| bw64::Bw64Reader::channels ( $C++$ function),         | function), 15                                            |  |  |  |  |  |
| 13                                                    | bw64::Bw64Writer::isBw64File (C++ func-                  |  |  |  |  |  |
| bw64::Bw64Reader::chnaChunk ( $C++$ function),        | tion), 15                                                |  |  |  |  |  |
| 14                                                    | bw64::Bw64Writer::overwriteChunk ( $C++$                 |  |  |  |  |  |
| bw64::Bw64Reader::chunks ( $C++$ function), 14        | function), 16                                            |  |  |  |  |  |
| bw64::Bw64Reader::dataChunk ( $C++$ function),        | bw64::Bw64Writer::riffChunkSize ( $C++$                  |  |  |  |  |  |
| 14                                                    | function), 15                                            |  |  |  |  |  |
| bw64::Bw64Reader::ds64Chunk ( $C++$ function),        | bw64::Bw64Writer::sampleRate (C++ func-                  |  |  |  |  |  |
| 14                                                    | tion), 15                                                |  |  |  |  |  |
| bw64::Bw64Reader::eof ( $C$ ++ function), 14          | <pre>bw64::Bw64Writer::useRf64Id(C++ function), 15</pre> |  |  |  |  |  |
| bw64::Bw64Reader::fileFormat (C++ func-               | bw64::Bw64Writer::writeChunk (C++ func-                  |  |  |  |  |  |
| tion), 13                                             | tion), 16                                                |  |  |  |  |  |
| <pre>bw64::Bw64Reader::fileSize (C++ function),</pre> | bw64::Bw64Writer::writeRiffHeader (C++                   |  |  |  |  |  |
| 13                                                    | function), 16                                            |  |  |  |  |  |
| bw64::Bw64Reader::formatChunk (C++ func-              | bw64::ChnaChunk ( $C++$ class), 19                       |  |  |  |  |  |
| tion), 14                                             | bw64::ChnaChunk::addAudioId ( $C++$ function),           |  |  |  |  |  |
| bw64::Bw64Reader::formatTag( $C++$ function),         | 20                                                       |  |  |  |  |  |
| 13                                                    | bw64::ChnaChunk::audioIds(C++ function), 19              |  |  |  |  |  |
| bw64::Bw64Reader::hasChunk ( $C++$ function),         | bw64::ChnaChunk::id ( $C++$ function), 19                |  |  |  |  |  |
| bw64::Bw64Reader::numberOfFrames $(C++$               | bw64::ChnaChunk::numTracks (C++ function),               |  |  |  |  |  |
| function), 13                                         | 19                                                       |  |  |  |  |  |
| bw64::Bw64Reader::sampleRate ( $C++$ func-            | bw64::ChnaChunk::numUids (C++ function), 19              |  |  |  |  |  |
| tion), 13                                             | bw64::ChnaChunk::size(C++ function), 19                  |  |  |  |  |  |
| bw64::Bw64Reader::seek(C++function), 14               | bw64::ChnaChunk::write(C++function), 20                  |  |  |  |  |  |
|                                                       |                                                          |  |  |  |  |  |

```
bw64::Chunk (C++ class), 17
                                             bw64::FormatInfoChunk::channelCount
bw64::Chunk::id (C++ function), 17
                                                     (C++function), 18
                                             bw64::FormatInfoChunk::extraData (C++
bw64::Chunk::size (C++ function), 17
bw64::Chunk::write(C++function), 17
                                                    function), 18
bw64::DataChunk (C++ class), 18
                                             bw64::FormatInfoChunk::FormatInfoChunk
bw64::DataChunk::id(C++function), 18
                                                     (C++ function), 17
bw64::DataChunk::size(C++ function), 18
                                             bw64::FormatInfoChunk::formatTag (C++
bw64::DataChunk::write (C++ function), 18
                                                    function), 17
                                             bw64::FormatInfoChunk::id(C++ function), 17
bw64::DataSize64Chunk (C++ class), 20
bw64::DataSize64Chunk::bw64Size
                                       (C++
                                             bw64::FormatInfoChunk::sampleRate (C++
       function), 20
                                                    function), 18
bw64::DataSize64Chunk::clearChunkSizeTabbw64::FormatInfoChunk::size(C++ function),
       (C++ function), 21
                                                     17
bw64::DataSize64Chunk::dataSize
                                       (C++ bw64::FormatInfoChunk::write (C++ func-
       function), 20
                                                     tion), 18
bw64::DataSize64Chunk::DataSize64Chunk
                                             bw64::JunkChunk (C++ class), 19
                                             bw64::JunkChunk::id(C++function), 19
       (C++ function), 20
bw64::DataSize64Chunk::dummySize
                                             bw64::JunkChunk::size (C++ function), 19
       function), 20
                                             bw64::JunkChunk::write(C++function), 19
bw64::DataSize64Chunk::getChunkSize
                                             bw64::readFile (C++ function), 11
       (C++ function), 20
                                             bw64:: UnknownChunk (C++ class), 21
bw64::DataSize64Chunk::hasChunkSize
                                             bw64::UnknownChunk::id(C++ function), 21
       (C++function), 20
                                             bw64::UnknownChunk::size (C++ function), 21
bw64::DataSize64Chunk::id(C++ function), 20
                                             bw64::UnknownChunk::write (C++ function), 21
                                             bw64::utils::fourCC(C++ function), 23
bw64::DataSize64Chunk::removeChunkSize
       (C++ function), 20
                                             bw64::utils::fourCCToStr(C++ function), 23
bw64::DataSize64Chunk::setChunkSize
                                             bw64::writeFile (C++ function), 11
       (C++function), 20
bw64::DataSize64Chunk::size (C++ function),
bw64::DataSize64Chunk::table (C++ func-
       tion), 20
bw64::DataSize64Chunk::tableLength(C++
       function), 20
bw64::DataSize64Chunk::write (C++ func-
       tion), 21
bw64::ExtraData (C++ class), 18
bw64::ExtraData::dwChannelMask(C++func-
       tion), 18
bw64::ExtraData::ExtraData (C++ function),
bw64::ExtraData::subFormat (C++ function),
bw64::ExtraData::subFormatString
                                      (C++
       function), 18
bw64::ExtraData::validBitsPerSample
       (C++function), 18
bw64::FormatInfoChunk (C++ class), 17
bw64::FormatInfoChunk::bitsPerSample
       (C++function), 18
bw64::FormatInfoChunk::blockAlignment
       (C++ function), 18
bw64::FormatInfoChunk::bytesPerSecond
       (C++ function), 18
```

30 Index